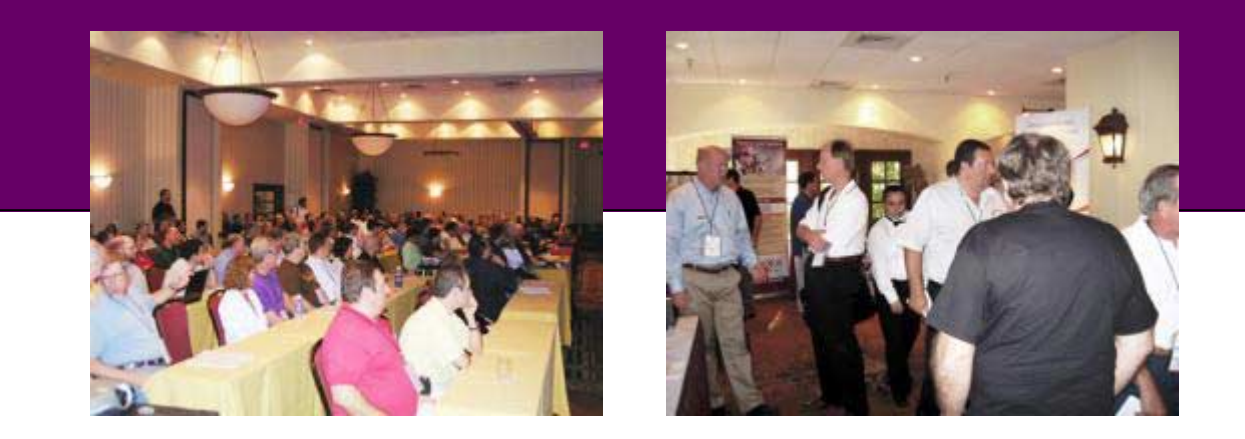

# **Southwest Fox 2008**

October 16 – 19, 2008 Arizona Golf Resort and Conference Center Mesa, AZ

**Conference Information** 

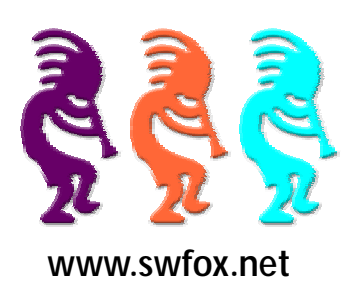

# The best Visual FoxPro conference in North America gets better every year

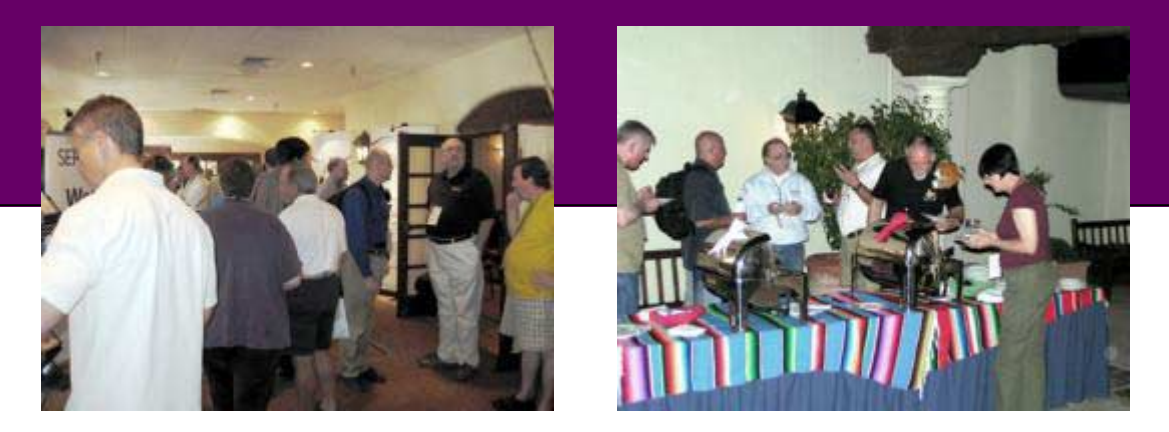

The fifth annual Southwest Fox Conference presents the latest in Microsoft Visual FoxPro development techniques and interoperability with other technologies. Sessions are presented by the best and brightest VFP speakers, many of whom are Microsoft Most Valuable Professionals (MVPs).

This highly acclaimed and popular conference is the perfect venue for VFP developers interested in learning more about VFP, further refining their software development skills, learning how to better run a consulting firm or IT department, and being a better software craftsman.

Previous years' attendees had this to say about Southwest Fox:

*"This was one of the best conferences I have ever attended!"* 

*"Southwest Fox 2007 was one of the best (if not THE best) conferences I've been to! I walked away with a ton of ideas and a sense of excitement, and that hasn't happened for me at a conference in years. The speaker selection was excellent. I'm looking forward to next year's conference."* 

*"I have now attended every Southwest Fox conference and I will continue to set aside October for Southwest Fox. The friendly atmosphere at Southwest Fox promotes the easy exchange of ideas and development of professional relationships. Southwest Fox is of great educational value, friendly and ideal location."* 

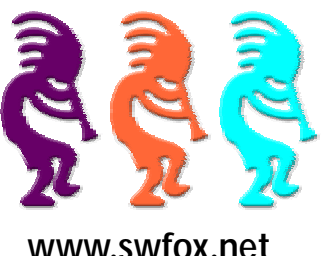

# Why Attend a Conference

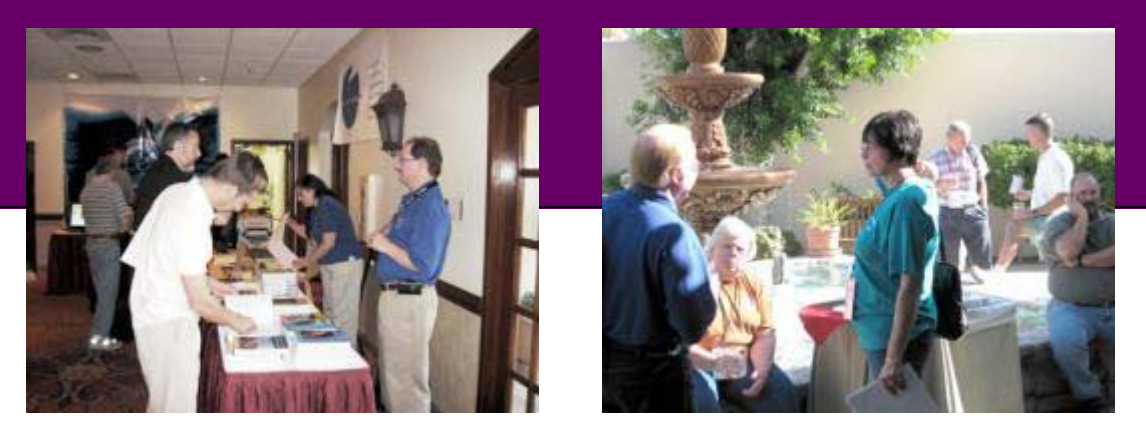

In an age where so much information is available online—blogs, forums, online articles—and Google is definitely your friend, why attend a conference?

Here's what Cathy Pountney had to say when asked why she attends conferences:

"*For the first several years of my FoxPro career I was an independent consultant and I never attended a conference. I always told myself that I couldn't afford it .. the cost of the conference, the travel expenses, the hotel, and of course the lost billable hours. After 10 years I decided to bite the financial bullet and go to a conference. Wow! Was that a wakeup call! I realized how wrong I had been in my thinking. The technology I learned was invaluable but what turned out to be even more valuable were all the contacts I made. Some people pointed me to new technologies. Other people pointed me to newsgroups, magazines, books, and user groups. I traded business cards with people who specialized in areas other than mine and I was able make ongoing relationships that helped my business and my career grow. The bottom line … I learned I couldn't afford NOT to attend a conference.*"

Conference veteran Ted Neward said this:

*"Newbies go to conferences for the technical sessions. Seasoned veterans go to conferences for the people."* 

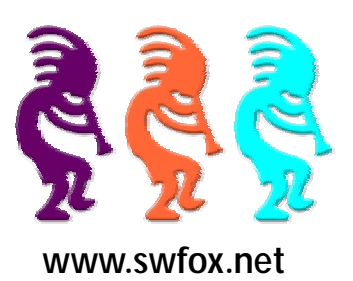

# Why Attend Southwest Fox

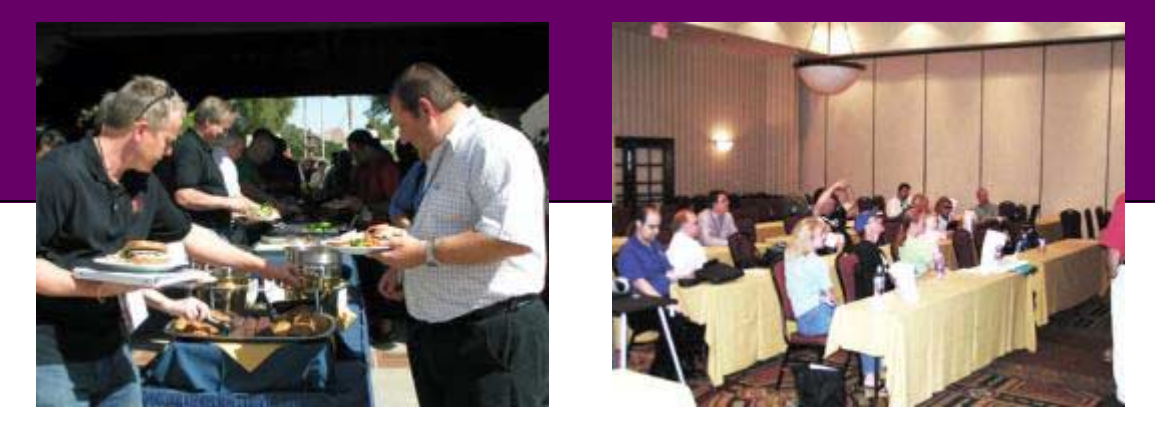

Here are some great reasons to attend Southwest Fox:

- Great sessions offered by many of the brightest lights in the Fox community.
- Fifteen time slots with four simultaneous sessions, four pre-conference sessions, and a keynote will pack your days with learning opportunities and inspiration.
- A VFP conference run for VFP developers by VFP developers.
- Great place to network with lots of other VFP developers.
- White papers from every session so you can read about sessions you can't fit into your schedule, or review material you saw at the conference when you return home.
- Walk away filled with new ideas and a renewed energy toward developing VFP solutions.
- Solidifying VFP track covers either VFP fundamentals, aimed at those newer to VFP (whether moving up from FP2.x or coming to VFP from other languages), as well as VFP best practices, aimed at helping all VFP developers improve.
- A highly rated conference by attendees year after year.
- VFP conference with the most VFP vendors so you can get answers to questions about their products directly in one place.
- Resort atmosphere without the typical high resort prices.
- Inexpensive flights available from most parts of the US.

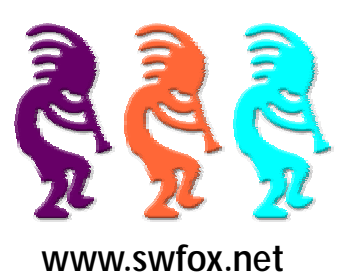

# Pre-Conference Sessions

### **Client Server Development with Visual FoxPro and MySQL**

### **Presenter:** Menachem Bazian **Level:** Intermediate

This session discusses the basics of writing a client server application featuring MySQL.

You will learn:

- Why to use a Client Server model for an application
- What options are available for a back end and what the relative advantages and disadvantages of each are.
- How to set up a development environment in MySQL
- How to create tables in MySQL and Working with the server
- How to create forms and reports in VFP to work with back end data

Suggested prerequisites: Visual FoxPro development with local tables, GUI development, DML

### **Introduction to Transact SQL**

**Presenter:** Andy Kramek **Level:** Intermediate

Transact SQL (T-SQL) is Microsoft SQL Server's native programming language. Although it is by no means as rich as VFP, nevertheless it has capabilities which can be used to extend VFP applications that utilize SQL Server as a back end database. In this session Andy covers the basics of working with Transact SQL constructs including Variables, Table Variables, Temporary Tables, Cursors and Common Table Expressions. He also shows how to create stored procedures, Table and Scalar Functions and Triggers and discuss the various ways in which they can be made available to Applications through Roles and Grants.

You will learn:

- How to work with T-SQL built-in functions and execute T-SQL code interactively
- How to use the different types of T-SQL construct including Variables, Table Variables, Cursors, Temporary Tables and Common Table Expressions
- How to create and execute Stored Procedures
- How to create and Implement Table and Scalar Functions
- How to create and implement Triggers

Suggested prerequisites: Understand the differences between remote and local data servers and the process of creating connections from a VFP application to a back end server.

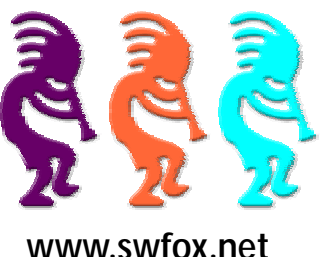

## Pre-Conference Sessions

## **Introduction to the VFP 9.0 Report Writer (Part I)**

### **Presenter:** Cathy Pountney **Level:** Beginner

The Visual FoxPro Report Writer isn't always intuitive and it leaves many new VFP developers confused. In this session you learn how to create reports that leave your customers impressed. We start with the basics and continue to progress until you've learned how to add all the pizzazz and functionality you need to solve your reporting needs. This is the first of a 2-part session.

You will learn:

- How to approach reports
- How to prepare data for reports
- How to take advantage of report variables and data groups
- How to use multiple detail bands
- How to hack .. er .. fine tune reports

## **Introduction to the VFP 9.0 Report Writer (Part II)**

**Presenter:** Cathy Pountney **Level:** Beginner

This is the second of a 2-part session.

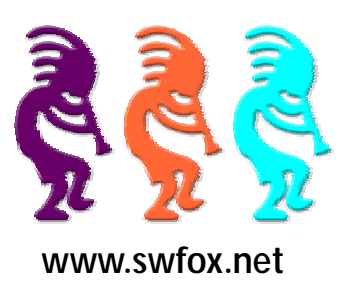

# Conference Sessions

### **Advantage Database Server for Visual FoxPro Developers**

#### **Presenter:** Doug Hennig **Level:** Intermediate

Advantage Database Server is a full-featured, high-performance client/server database engine. Interestingly, it can use Visual FoxPro DBF files as its data store and provides a number of benefits over accessing these files directly. This session introduces Advantage and discusses how to access it from VFP applications.

#### You will learn:

- What Advantage Database Server (ADS) is and its features
- How to install and set up ADS
- How ADS supports VFP better than any other client/server engine
- How ADS' full text search abilities can dramatically improve performance of queries
- How to access ADS from VFP using remote views, SQL passthrough, ADO, and CursorAdapters

Suggested prerequisites: Minimal knowledge of client/server technologies would be useful.

### **An Overview of WMI (Windows Management Instrumentation)**

#### **Presenter:** Barbara Peisch **Level:** Advanced

Have you ever had the need to retrieve serial numbers of various components on a computer? How about just trying to figure out what kinds of hardware or software are installed? WMI can help you with these problems and a lot more! This session gives an overview of WMI, including samples of the kinds of information it can provide and how to use it. A VFP wrapper to make WMI calls easier is provided with this session.

You will learn:

- Where to look for a wealth of information on WMI
- Some of the limitations of WMI
- Basics of using C structures
- How to connect to a remote computer with WMI
- Things you never thought were possible

Prerequisites: A solid understanding of OOP

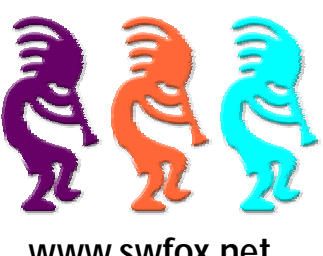

## Conference Sessions

### **Automating QuickBooks with QODBC**

#### **Presenter:** Rick Borup **Level:** Intermediate

Developers who create software solutions for small and medium-sized businesses are often asked to integrate their products with the popular QuickBooks accounting system from Intuit. While Intuit provides the QuickBooks SDK, a free software development kit for this purpose, the SDK can be somewhat challenging to work with. QODBC is a commercial product that offers an alternative to the QuickBooks SDK by enabling access to Quick-Books data files through ODBC using standard SQL commands. In this session, Rick demonstrates the installation, configuration, and use of QODBC to automate QuickBooks, while also exploring some of the intricacies of the QuickBooks database schema itself.

#### You will learn:

- What OODBC is and how it is licensed
- How to install and configure QODBC for use with VFP
- How to read data from a QuickBooks database using VFP and QODBC
- How to insert data into a QuickBooks database using VFP and QODBC
- Details of the QuickBooks database schema for several frequently used tables

Suggested prerequisites: A working familiarity with VFP SQL is required. Some familiarity with accessing data via ODBC would be helpful but is not required.

### **Collections, Arrays and Iteration**

#### **Presenter:** Mike Feltman **Level:** Beginner

Visual FoxPro has great support for collections. Virtually all of the objects that can contain other objects have a native objects collection that can easily be traversed to access their members. Object collections provide a great access point for performing the same or similar actions on groups of objects. They also provide the means necessary to locate and act upon objects in a loosely coupled fashion. In this session, Mike introduces some utility functions and classes that:

- make it easy to dynamically create and act upon collections
- dramatically reduce the amount of redundant code you write in dealing with collections
- helps you to eliminate object dependencies and write code that is more adaptable and easier to maintain
- eliminate drill down code

Visual FoxPro also has a wealth of functions for dealing with arrays, however; developers often write very redun-

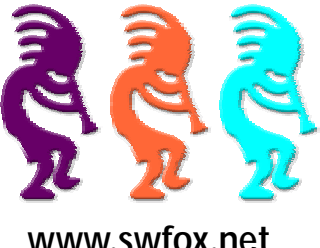

## Conference Sessions

dant code when it comes to dealing with arrays. Mike also provides a set of utility functions and classes that streamline redundant array operations and add more power and flexibility to arrays.

You will learn:

- How to easily access objects and groups of objects from anywhere within a containership hierarchy with a single line of code without drilling through the object hierarchy or writing error prone lengthy object references
- How to perform operations on groups of objects that are not contained within a single container
- How to make single line calls to convert an array to a string, merge arrays, remove specific items from arrays, remove duplicates from arrays and more
- How to create loosely coupled object references that won't break when controls are moved or even renamed

Suggested prerequisites: A basic familiarity with collections and arrays.

### **Creating Custom Report Controls with Sedna**

**Presenter:** Bo Durban **Level:** Advanced

This session shows how to create custom controls for use in VFP 9 reports. Bo discusses how to utilize the Report-Listener class with the GDIPlusX library to render custom objects onto the report canvas with a focus on easy implementation and performance. He walks through several how-to examples including rotated text, dynamic text formatting, graphs, custom shapes and advanced image rendering. He also shows how to modify the VFP report designer to make it easy to incorporate these custom controls into a report. The session will also cover how to maximize compatibility with 3rd party reporting tools.

You will learn how to:

- Create report controls
- Render graphics onto the VFP report canvas
- Optimize report code for maximum performance
- Modify the report designer

Suggested prerequisites: Played around with the ReportListener class and know what REPORTBUILDER.APP is.

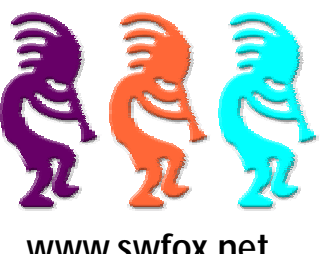

# Conference Sessions

## **Creating Explorer Interfaces in Visual FoxPro**

### **Presenter:** Doug Hennig **Level:** Intermediate

Explorer-style user interfaces are among the most popular for today's applications. However, working with and integrating the controls necessary to implement an Explorer interface can be challenging. This session presents a set of classes and techniques that makes short work of developing Explorer interfaces for your applications.

#### You will learn:

- How the controls necessary for an Explorer interface work
- How to deal with the many idiosyncrasies of certain controls, including the TreeView
- How to design an Explorer interface for your applications
- How the classes presented in this session collaborate
- How to use the classes in this session in your own applications

## **Creating Owner Drawn Controls in Visual FoxPro**

### **Presenter:** Christof Wollenhaupt **Level:** Intermediate

They have been popular in Visual Basic and other languages: Owner drawn controls. Instead of combining shapes, images, labels and textboxes into a compound control that looks close to something we want, we can exploit the power of GDI+ to create our own controls. Whether we are talking about new pageframes, progress bars, formatted text, chart controls, basic text input or Unicode text output, we can create all these with GDI+. This session covers some of the fundamentals of creating your own controls in GDI+ including dealing with mouse and keyboard input. We also see some the possibilities as well as some of the limitations.

You will learn:

- how to use GDI+ for your own controls
- how to handle input
- how to handle focus and tab order
- what you can do, and what you can't do

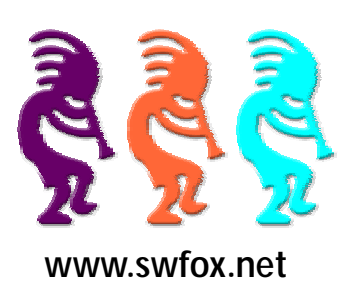

## Conference Sessions

### **Customizing Your Vertical Market Application**

#### **Presenter:** Cathy Pountney **Level:** Beginner

Writing a vertical market application can be very rewarding. You write one application, sell it numerous times, and sit back while the money rolls in. Well, that's the theory anyway. The reality is that often times, new clients want to buy your software, as long as you can change this one little thing. Managing custom code for various clients within your application can easily turn into a nightmare as your client base expands. This session shows you how to implement a customization methodology in your vertical market application that keeps your standard code independent from your custom code, yet have the two code bases play nice together.

You will learn:

- How to provide custom menu options
- How to implement companion tables for storing additional data
- How to customize existing forms and controls
- How to implement new forms and controls
- How to implement custom reports

### **Extending the Sedna Data Explorer**

#### **Presenter:** Rick Schummer **Level:** Intermediate

The enhanced Data Explorer shipped with Sedna has improvements to help VFP developers be more productive with data of all types (VFP or backend SQL). This session will show you numerous ideas to extend this powerful tool and inspire add-ons you can share with the Fox Community. During the session Rick demonstrates and walks through several extensions he has written to help make his life inside the VFP IDE easier when it comes to working with data.

You will learn:

- What is new in the Sedna version
- How to leverage existing extensions
- How to alter behavior of the drag and drop features
- How to write add-ons to the Run Query dialog
- How to extend the functionality of the Data Explorer by adding features to the menu

Suggested prerequisites: Familiarity with the Data Explorer in VFP 9

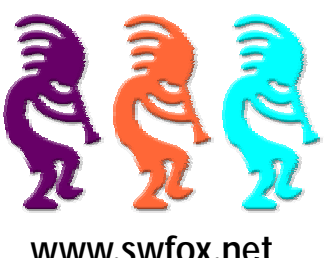

## Conference Sessions

### **Hidden Treasures: The FoxPro Foundation Classes**

### **Presenter:** Rick Borup **Level:** Intermediate

The Visual FoxPro Foundation classes are a valuable yet often overlooked resource for the Visual FoxPro programmer. Comprising one hundred twelve classes in thirty-nine class libraries, the Visual FoxPro Foundation classes provide access to all kinds of functionality that might otherwise be more difficult to achieve. This session surveys the foundation classes and looks at several of them in detail, with the goal of helping developers learn to use them to their advantage when building applications.

You will learn:

- What the Visual FoxPro Foundation classes are
- How they are arranged and categorized into class libraries
- How to use selected foundation classes, with sample code
- How the foundation classes can be sub-classed and extended
- How the foundation classes are licensed

Suggested prerequisites: Working knowledge of Visual FoxPro and experience with VFP classes, sub-classes, and class libraries.

### **Ignorance is Bliss: Why You Don't Need to Know Where or How Your Data is Stored?**

#### **Presenter:** Alan Stevens **Level:** Advanced

Persistence Ignorance means that an application has no intimate knowledge of where data comes from and how it is stored. Benefits of persistence ignorance include a more maintainable and flexible architecture able to support different data sources and deployment scenarios. We examine how we can best abstract the source of data from the logic accessing the data. We will use XML as the transport method for our data from a variety of backend sources including VFP tables, SQL Server and SQL Compact Edition. We examine the options for accessing our data repository through local objects, web services and COM+.

You will learn:

- How to deserialize large XML streams using MSXML when XMLAdapter cannot
- How to use a factory to create application components
- How to use the CursorAdapters to connect to disparate data sources
- How to create and apply XML DiffGrams with the XMLAdapter

Prerequisites for the session: Some familiarity with XML, comfortable working with OOP, understanding of N-Tier Architecture

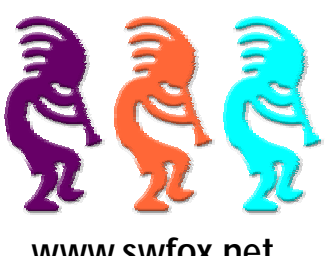

# Conference Sessions

### **Introduction to Mobile Development**

#### **Presenter:** Christof Wollenhaupt **Level:** Beginner

Mobile devices are a natural extension for many Visual FoxPro applications. They allow you to collect and retrieve information whenever and whereever needed. This session is an introduction for developers that haven't yet developed for mobile devices. We cover the basics of Windows Mobile, limitations of mobile devices, differences to desktop systems, creation and installation of FoxPro applications on mobile devices using Guineu, setting up an development environment, and transfering files between mobile devices and desktop PC.

You will learn:

- what Windows Mobile is
- how mobile development differs from desktop development
- how to develop a mobile application
- how to deploy a mobile application

### **JavaScript for FoxPro Developers**

#### **Presenter:** Mike Feltman **Level:** Intermediate

Visual FoxPro is an extremely powerful back-end development language for web development. Third party tools such as Web Connection, Active FoxPro Pages, FoxWeb and others allow VFP developers to seamlessly take their skills from the Desktop to the Internet. In the world of Web 2.0 applications JavaScript has become the language of choice for front-end development. This session introduces you to JavaScript from a Visual FoxPro perspective.

You will learn.:

- JavaScript basics, such as operators, types and syntax
- How to manipulate the Document Object Model (DOM) using JavasScript
- JavaScript error handling
- How to emulate classes using JavaScript
- How to use AJAX/Web 2.0 Techniques to communicate with Visual FoxPro on the back-end

Suggested prerequisites: A basic familiarity with HTML would be helpful but not necessary.

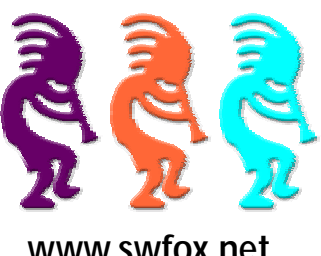

## Conference Sessions

### **Leveraging .NET Technology in Visual FoxPro Using .NET Extender from eTechnologia.net**

#### **Presenter:** Toni Feltman **Level:** Beginner

eTecnologia.NET's .NET Extender for VFP makes it possible to use any .NET class from within VFP without requiring ActiveX or COM registration. .NET Extender provides a pain-free way for VFP developers to access all of the power of the .NET framework, while still writing code in VFP. A few custom functions, CLRCreateObject, CLRNewObject and SetCLRClassLibrary make the .NET framework completely accessible within VFP. CLRBindEvent even makes it possible to bind VFP code to .NET event handling. .NET Extender for VFP also makes is possible to include .NET controls directly on VFP forms as well as use .NET non-visual classes in VFP applications. .NET Extender also includes tools, such as an assembly browser, that allows .NET assemblies to be browsed from within VFP. This tool is one more way to bring power and pizzazz to your VFP application with very little cost.

#### You will learn:

- About the foundation classes included with the .NET Extender
- How to access .NET framework classes programmatically from within VFP
- How to make use of .NET controls, such as ToolStripMenus directly from within VFP
- How to use the various tools included with .NET Extender for VFP

Prerequisites: Basic OOP knowledge

### **Manage Complexity With Agility**

#### **Presenter:** Alan Stevens **Level:** Intermediate

Software development is complex business. In order to deal with this complexity, agile practices have been developed to break development into manageable cycles of development called iterations. The rapid application development features of Visual FoxPro make it very well suited to the constantly changing nature of agile software development. We examine the use of user stories to gather requirements. We practice refactoring code aided by unit tests. We examine ways to automate our build and deployment process in order to produce more frequent releases. Finally we look at ways to implement each of these practices in existing projects.

You will learn:

- **iterations**
- user stories
- unit testing
- refactoring

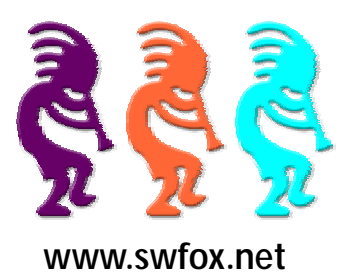

# Conference Sessions

• automated processes

Prerequisites for the session: Some experience with the full lifecycle of application development is beneficial, familiarity with OOP principles and practices

## **Optimizing and Debugging**

#### **Presenter:** Christof Wollenhaupt **Level:** Intermediate

Sometimes optimization means to make things faster, sometimes it only means to change what you measure. Before you can optimize an application you need to define what and how to optimize. If you find that you need to take out the slow parts, there are various tools that help you identifying those. We cover monitoring and coverage tools extended by an in-depth explanation of how to make sense of the results.

You will learn:

- how to use monitoring tools
- what makes an application slow
- how to debug more efficiently
- to understand testing results

### **Practical Tips for Working with Existing Applications**

#### **Presenter:** Tamar E. Granor **Level:** Intermediate

Sooner or later, almost every developer has to take over an existing application. This session looks at tools and techniques for understanding how such applications work, improving the data model, dealing with nondevelopers who wrote the original code, and more.

You will learn:

- What legal issues to address up front
- How to dig into the application
- How to improve the data model without losing existing data
- How to work with fragile code

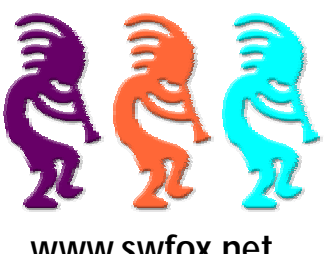

## Conference Sessions

### **Profiling and Refactoring: How to Analyze and Clean-up Your Code**

#### **Presenter:** Andrew R. MacNeill **Level:** Intermediate

Refactoring is the art of clean-up and can be useful. Many books have been written about it, so it can seem daunting but the VFPX Code Analyst does make it easier. In this session, we see how the Code Analyst along with existing tools like the Coverage Profiler can make figuring out how to clean up your code can be made easy, simple and dare I say it, fun!

You will learn:

- How to use the Code Analyst to identify common programming mistakes
- How to customize the Code Analyst to handle environment specific approaches or techniques
- How to integrate Code Analyst into regular daily development
- Using the Coverage Profiler logs in ways that can be more useful than just the standard Overview process through add-ins

### **Sedna Upsizing Wizard**

#### **Presenter:** Rick Schummer **Level:** Advanced

Visual FoxPro developers have long mocked the Upsizing Wizard as a weak attempt to assist VFP developers migrating VFP database containers to the SQL Server database platform. The Sedna release completely changes the perception and gives you a great tool to migrate data easily to SQL Server. During this session you will see all the steps necessary, and the actual process of migrating a Visual FoxPro database to SQL Server using the revamped wizard. This demonstration discusses the options you should consider and gotchas you might experience along the way. The upsizing engine is demonstrated during this session so you can see how to write reusable code to run the same migration several times without using the wizard interface.

You will learn:

- What has been improved in the Sedna release
- How to use the Upsizing Wizard user interface
- All the options available to you through the wizard interface
- How to run a migration to SQL Server programmatically
- Why the SQLXMLBulkLoad is your new best friend

Suggested prerequisites: Working knowledge of SQL Server

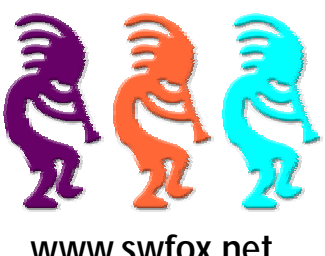

## Conference Sessions

### **Square Peg, Round Hole - Retrofitting Client Server Data Access into Legacy FoxPro Applications**

**Presenter:** Toni Feltman **Level:** Intermediate

With the increasing size of tables and changing application requirements, many seasoned FoxPro developers are being forced to move their data out of FoxPro and into a real database server. This would be an easy task if we all had the time to completely rewrite our applications from the ground up. Unfortunately most business cannot just be put on hold while 15+ years of development is evaluated, refactored and rewritten for client-server. This session will look at ways to easily migrate existing applications into client server architecture without much disruption to the business.

You will learn:

- The many ways in which remote data can be queried and modified
- Methods for integrating the client server data access into existing application code
- How to choose the best access method for distinct purposes in the application
- How to build a data dictionary and use it to simplify the migration
- Pitfalls to watch out for during migration
- Tips for making the migration easier and less painful

Prerequisites: Basic knowledge of SQL programming syntax.

### **Structured Query Language**

**Presenter:** Menachem Bazian **Level:** Beginner

This session will cover SQL in depth.

You will learn:

- SELECT/INSERT/UPDATE basics
- Structuring data (Normalization)
- Aggregating Data
- JOINS (INNER and OUTER)
- UNIONS
- Optimizing SQL

Suggested prerequisites: Understanding of tables

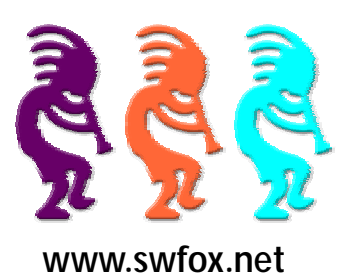

# Conference Sessions

### **Understanding Scope**

#### **Presenter:** Barbara Peisch **Level:** Beginner

Do you know the difference between global, private and local variables? What about PCOUNT() versus PARAME-TERS() or PARAMETERS versus LPARAMETERS? Why should you declare variables and arrays? And what is a form property anyway, and why would you want to use one? What happens if you have a RETURN statement in the middle of a WITH…ENDWITH section? This session answers all these questions and more. Included are real world examples to help solidify these concepts in your mind.

You will learn:

- Standard variable naming conventions
- Best practices for use of variables
- Techniques to avoid difficult-to-debug problems
- Some debugging pointers

Prerequisites: Basic understanding of programming constructs

## **Using .NET with Visual FoxPro for Reliable Web Service Access and Hosting**

**Presenter:** Rick Strahl **Level:** Intermediate

We live in a connected world and Web Services are an increasingly more common part of business applications. With the SOAP Toolkit discontinued and never having supported Web Services with complex types very well, Fox-Pro has always had limited tools for accessing and hosting Web Services. By leveraging the .NET runtime from FoxPro code, it's possible to plug in sophisticated Web Service client and server functionality into your FoxPro application. In this session Rick looks at using .NET as an intermediary to access Web Services by using COM Interop to .NET generated Web Service proxies and hosting .NET Web Services in ASP.NET and using COM Interop to access FoxPro business logic to serve FoxPro data to Web Service clients.

You will learn:

- How to use COM Interop to interact with .NET Web Service Proxies
- How to create .NET hosted Web Services and use FoxPro code for business logic
- How to manage type differences and data conversion between Fox and .NET
- About problems with the COM based Web Service solutions

Prerequisites: Basic familiarity with .NET and COM Interop

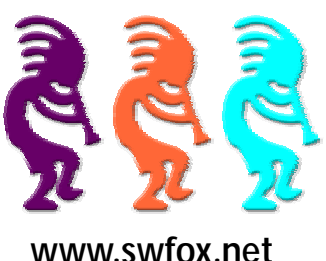

# Conference Sessions

### **Using Ajax and jQuery features to build Rich Web User Interfaces with Web Connection**

### **Presenter:** Rick Strahl **Level:** Intermediate

JavaScript, Ajax and client side development is becoming more important in Web development as users expect Web applications to be more responsive and interactive than the static post back based HTML interfaces of the past. This session introduces Ajax concepts and the powerful free jQuery client JavaScript and uses these tools in conjunction with Web Connection to create rich Web user interfaces.

#### You will learn:

- How to use HTTP communications to send and receive data from the Web
- How to use XML in the message layer to pass data between client and server
- About different approach to use data for communication
- Choose the right persistence mechanism for data and objects

Suggested prerequisites: Some familiarity with Web Development

## **VFP 9 and SP2 Reporting Component Basics**

#### **Presenter:** Bo Durban **Level:** Intermediate

This session shows the fundamentals of the VFP 9 ReportListener and what's new with SP2. This includes an explanation of the ReportListener object model and how to leverage this class for your reports, what's required for VFP 9 reporting distribution, how to extend the VFP 9 reporting APPs and an introduction to the many new features in SP2. The session also includes tips and tricks for getting the most out of VFP 9 reporting including some productivity and performance enhancements. We will also cover the fact that the VFP 9 Reporting components are now part of the CodePlex/VFPX project and how to submit bugs and enhancement requests.

You will learn:

- Why you should use VFP 9 SP2 reporting
- What is required for distribution
- How to maximize reporting productivity
- What SP2 has stuffed under the hood

Suggested prerequisites: Must know what "MODI REPO" means

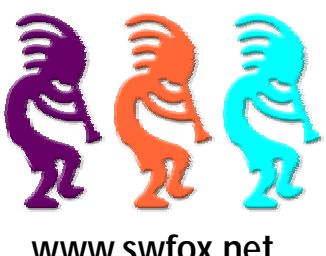

# Conference Sessions

## **VFP Fundamentals: Creating a Professional VFP Application from Start to Finish**

### **Presenter:** Craig Boyd **Level:** Beginner

This session takes developers through the process of creating a commercial-grade Visual FoxPro application. Craig walks you through all of the steps he takes to produce a professional, polished Visual FoxPro application.

#### You will learn:

- How to set up the directory structure for a new project
- How to properly subclass the VFP base classes
- How to create a main.prg, a database, and professional looking screens and reports
- How to implement advanced error handling that allows users to email exception reports
- How to provide automatic database backup
- How to automatically update the application using a Loader application
- How to protect the application from piracy using Armadillo
- How to create an install for the application using Installshield Express

## **VFP Studio: Extending the Visual FoxPro IDE**

#### **Presenter:** Craig Boyd **Level:** Advanced

Microsoft's Isolated Shell allows us to create a new integrated development environment for Visual FoxPro that provides the same features used by C#/VB developers in Visual Studio. Coupled with Microsoft's Dynamic Language Runtime (DLR), the Visual FoxPro language can even be extended to include .NET. This presentation of VFP Studio shows one of the best approaches for extending the life of Visual FoxPro moving forward.

You will learn:

- What the Isolated Shell is and why it should be of interest to Visual FoxPro developers
- What the DLR is and how it can be used to extend the Visual FoxPro language to include .NET
- What features VFP Studio provides and what is being considered for future inclusion
- How to get involved

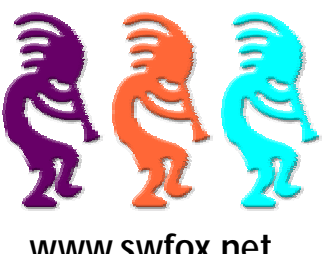

# Conference Sessions

### **We Used to Do it That Way, but ...**

### **Presenter:** Tamar E. Granor **Level:** Intermediate

Each new version of Visual FoxPro has brought new ways to do things, but breaking old habits is hard. Now that the VFP language has stabilized, it's time to hone our skills. This session examines some of the changes in the language over the years and demonstrates that learning to use the newer constructs can result in better, more maintainable, faster code.

You will learn:

- How to easily parse and build filenames and paths
- Easy ways to work with text data
- Why you never have to work area work areas again
- What kind of loop to use when
- Much more

### **Working with CodePlex and VFPX**

**Presenter:** Andrew R. MacNeill **Level:** Beginner

So you want to help out in VFPX? This session goes through how to get started with the VFPX Project and dealing with issues like source control, the Wiki-style attitude of Codeplex and more.

You will learn:

- How to attach to the Codeplex using at least 3 different techniques for source control
- How to effectively vote up issues to bring them to a higher point
- How to propose a new project in VFPX
- Techniques for managing open-source projects on VFPX

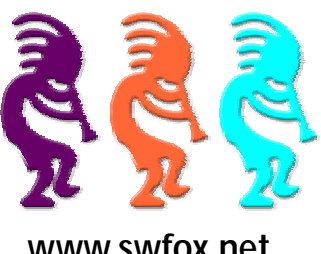

# Conference Sessions

### **Working with Objects in Visual FoxPro**

#### **Presenter:** Andy Kramek **Level:** Beginner

In this session Andy takes the example of a simple form that performs a look-up on a ZipCode database and traces how the code and design structure changes as the implementation moves from Instance level programming (where all the code is directly in the form) through three different class-based implementations, first using Composition, then using Aggregation and finally using Delegation.

You will learn:

- The difference between classes and objects
- How VFP implements inheritance, what the "inheritance trap" is and how to avoid it
- How, and when, to create composite classes
- How and when to use aggregation instead of composition
- How and when to use delegation

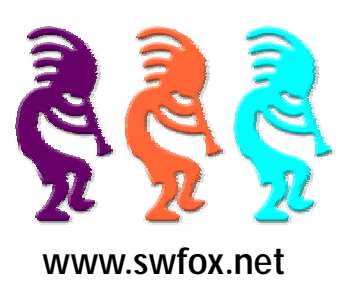

## Speakers

# **No Photo Available**

### **Menachem Bazian**

Menachem Bazian, CPA (NY), CITP is the President of BC Consulting Services, Inc., a business management and technology consulting firm specializing in enhancing client efficiency with intelligent application of technology. He has been a Fox developer for over 20 years and is the author of three books and numerous articles on the topic. He was a featured speaker at DevCons for over a decade. SWFox marks his return to the DevCon world.

He can be reached at 973-773-7276 or via email menachem@bcconsultingservices.com.

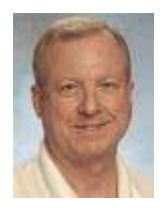

## **Rick Borup**

Rick Borup is owner and president of Information Technology Associates, a professional software development, computer services, and information systems consulting firm he founded in 1993. Rick spent several years developing software applications for mainframe computers before turning to microcomputer database development tools in the late 1980s. He began working with FoxPro in 1991, and has worked full time in FoxPro and Visual FoxPro since 1993. He is a co-author of the books Deploying Visual FoxPro Solutions and Visual FoxPro Best Practices For The Next Ten Years. He has also written articles for FoxTalk and FoxPro Advisor, and is a frequent speaker at Visual Fox-Pro conferences and user groups. Rick is a Microsoft Certified Solution Developer (MCSD) and a Microsoft Certified Professional (MCP) in Visual FoxPro.

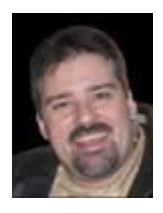

## **Craig Boyd**

Craig Boyd is the CEO of Sweet Potato Software, Inc. (SPS) and a Microsoft Visual FoxPro MVP. Probably best known for his posts on the SPS Weblog, Craig has years of experience developing applications for US and International clients. Specializing in helping other software companies meet challenging deadlines, solve complex problems, and upgrade project interfaces, Craig has built a a solid reputation for getting jobs done on time and within budget.

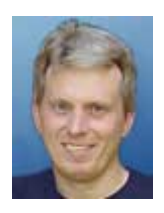

### **Bo Durban**

Bo Durban is the founder and primary consultant of Moxie Data, Inc. He has been a software developer for over 20 years with an emphasis on reporting and Web development. He is the author of several reporting utilities including Moxie Report Objects for Visual FoxPro.

Bo is the project manager for the GDIPlusX project and the VFP 9 Reporting APPs, located on VFPX, a community effort to create open source add-ons for Visual FoxPro 9.0. He has spoken at Software Developer conferences around the United States as well as User Group meetings. Bo also has written technical articles for software development publications such as CoDe and FoxTalk.

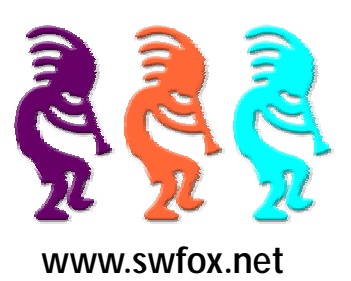

## Speakers

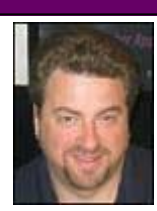

#### **Mike Feltman**

Mike Feltman has been president of F1 Technologies since founding the company in 1990 as Neon Software. With Mike at the helm, F1 Technologies has enjoyed years of success as a consulting firm, training firm, distributor and most notably the developers of the FoxExpress line of application development tools.

Since late 1991, Mike and his wife and partner Toni Feltman have focused on the development of the award winning FoxExpress product line. Since its initial release for FoxPro for DOS in 1992, F1 Technologies has sold over 10,000 copies of FoxExpress in over 100 countries. The latest edition, Visual FoxExpress, continues to be one of the most popular frameworks available for Visual FoxPro.

Prior to the release of FoxExpress, F1 Technologies focused primarily on FoxPro training and provided training to hundreds of developers throughout North America. Mike developed courseware for and taught several popular FoxPro for DOS and Windows courses.

In addition to his work on FoxExpress, Mike is a frequent conference speaker and has spoken at conferences throughout North America and Europe on a wide variety topics. Mike's main focus is Visual FoxPro application development, but he also speaks on object orientation, Internet application development, client-server development, the software business and other subjects. Mike has also published articles in FoxPro Advisor, FoxTalk and the Virtual FoxPro User Group's newsletter and served as technical editor of the book "Building Visual FoxPro Applications with Visual FoxExpress" published by Hentzenwerke.

Mike is also actively involved in F1 Technologies consulting practice and has developed numerous applications for a wide variety of industries including Automotive, Healthcare, Construction and Manufacturing. Mike has been involved with a number of successful software projects for large companies such as General Motors, Mitsubishi, Libbey Owens Ford, Teledyne and others as well as many projects for small and medium sized business. Mike is heavily experienced in desktop, LAN, client-server and Internet development.

Prior to starting F1 Technologies, Mike worked at Fox Software - the original creators of FoxPro. At Fox Software Mike worked in technical support, training and marketing, developed in-house systems and performed product maintenance on the FoxCentral module in FoxBase+

Mike got his start in computers at the age of 15 as an assistant instructor at the University of Toledo and became an instructor at the University of Toledo at the age of 17. At the University Mike taught a wide variety of courses on topics including operating systems, databases, word processing and robotics. Mike also developed the University's robotics courseware and developed a registration system for the university in FoxBase+.

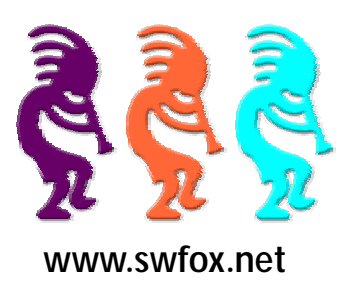

# Speakers

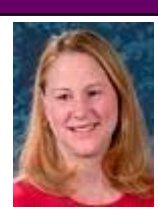

### **Toni Feltman**

Toni Feltman, a Microsoft Certified Professional, is an experienced software developer, project manager, instructor and speaker. She is Vice President and a Partner at F1 Technologies and is still an integral part of the company. During her 15 years at F1 Technologies she has served as both a developer and project manager on numerous projects and as Product Manager for the highly successful FoxExpress product line.

Toni is a well known contributor to the Visual FoxPro development community. She has spoken at most major FoxPro conferences in North America and Europe over the last several years. Although Toni has expertise in a number of areas, she generally focuses her presentations on Team Development, XML, n-Tier Development and new features in Visual FoxPro.

Toni has penned several articles for Advisor Guide to Microsoft Visual FoxPro and is co-author of What's New in Visual FoxPro 9.0 (Hentzenwerke Publishing). Toni also designed and developed Project HookX, a public domain utility designed to allow developers to manage and use multiple project hooks on a single Visual FoxPro Project. Toni is one of several co-authors of DBCX, a public domain data dictionary tool used or supported by many notable Visual FoxPro products including the Stonefield Data Dictionary, Visual FoxExpress, FoxFire! and Stonefield Query.

Toni taught for several years at the University of Toledo on a wide variety of technologies including Microsoft Office applications, XML, various Internet development technologies and database design and programming. Toni also enjoyed a stint as an instructor for AppDev.

Toni's introduction to the FoxPro community came while she worked in the technical support department at Fox Software. Toni was a senior level support technician and Sysop of the Fox Software Forum on CompuServe.

Toni Graduated from Bowling Green State University in 1989 with a BA in Management Information Systems

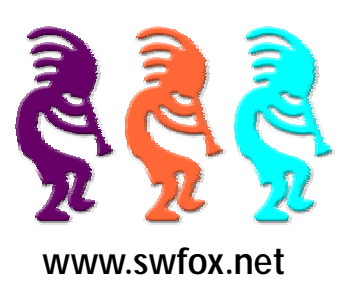

## **Speakers**

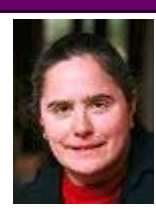

### **Tamar E. Granor**

Tamar E. Granor, Ph.D., is the owner of Tomorrow's Solutions, LLC. She has developed and enhanced numerous Visual FoxPro applications for businesses and other organizations. She currently focuses on working with other developers through consulting and subcontracting. Tamar served as Editor of FoxPro Advisor magazine from 1994 to 2000 and was Technical Editor from 2000 to 2008. She served as co-author of the popular Advisor Answers column from 1993 to 2008. She has also written for FoxTalk, Code, and FoxRockX.

Tamar is author or co-author of nine books including the award winning *Hacker's Guide to Visual FoxPro* and *Microsoft Office Automation with Visual FoxPro*. Her most recent books are *Taming Visual FoxPro's SQL* and *What's New in Nine: Visual FoxPro's Latest Hits*. Her books are available from Hentzenwerke Publishing (www.hentzenwerke.com). Her next collaboration, *Making Sense of Sedna and SP2*, will be published in 2008.

Tamar is a Microsoft Certified Professional and a Microsoft Support Most Valuable Professional. Tamar speaks frequently about Visual FoxPro at conferences and user groups in North America and Europe, including every FoxPro DevCon since 1993.

You can reach her at tamar@thegranors.com or through www.tomorrowssolutionsllc.com.

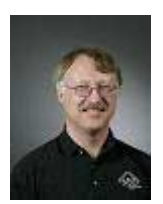

### **Doug Hennig**

Doug Hennig is a partner with Stonefield Systems Group Inc. and Stonefield Software Inc. He is the author of the award-winning Stonefield Database Toolkit (SDT), the award-winning Stonefield Query, and the MemberData Editor, Anchor Editor, and CursorAdapter and DataEnvironment builders that come with Microsoft Visual FoxPro, and the My namespace and updated Upsizing Wizard in Sedna. Doug is co-author of the "What's New in Visual FoxPro" series (the latest being "What's New in Nine") and "The Hacker's Guide to Visual FoxPro 7.0." He was the technical editor of "The Hacker's Guide to Visual FoxPro 6.0" and "The Fundamentals." All of these books are from Hentzenwerke Publishing (http://www.hentzenwerke.com). Doug wrote over 100 articles in 10 years for FoxTalk and has written numerous articles in FoxPro Advisor and Advisor Guide. He has spoken at every Microsoft FoxPro Developers Conference (DevCon) since 1997 and at user groups and developer conferences all over the world. He is one of the administrators for the VFPX VFP community extensions Web site (http://www.codeplex.com/VFPX). He has been a Microsoft Most Valuable Professional (MVP) since 1996. Doug was awarded the 2006 FoxPro Community Lifetime Achievement . Web: http://www.stonefield.com and http://www.stonefieldquery.com, Blog: http:// doughennig.blogspot.com.

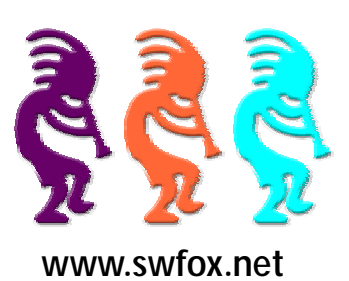

# Speakers

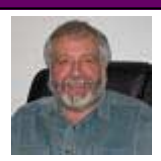

### **Andy Kramek**

Andy is an independent consultant and long-standing FoxPro developer. After many years working in England and Europe Andy moved to Akron, Ohio at the beginning of 2001. He and his wife, Marcia Akins, are joint owners of Tightline Computers Inc and they have, for many years, specialized in the development of customized data-centric software. As well as having been a Microsoft Most Valuable Professional every year since 1998 he is also a Microsoft Certified Professional for Visual FoxPro in both Desktop and Distributed Applications.

He has spoken at user groups and conferences all over the world. Conferences include Southwest Fox (Tempe, 2004, 2005, 2006, 2007), GLGDW (Milwaukee, 2000, 2001, 2002, 2003, 2006), European Devcon (Frankfurt, 2001, 2002, 2003, 2005, 2006, 2007), Essential Fox (Kansas City, 2002, 2003, 2004), Praha Devcon (Prague, 2002, 2005, 2007), CTTM (Amsterdam, 2000, 2002), OzFox (Sydney, Australia 2003) and Advisor DevCon (2001, 2002).

In addition to helping write white papers on Visual FoxPro for Microsoft, Andy was co-author of the monthly "Kitbox" column in FoxTalk Magazine, from April 1998 partnered, since December 2001 by his wife, Marcia Akins, and he has more than 100 articles in that series to his credit. In the summer of 2006 the column transferred to FoxPro Advisor and was published there until January of 2008 when it transferred, for the third (and hopefully final) time to FoxRockX.

Book credits include "The Revolutionary Guide to Visual FoxPro OOP", Wrox Press, 1996 and, together with Marcia Akins and Rick Schummer, he co-wrote the very successful "1001 Things You Wanted to Know About VFP", Hentzenwerke Publishing, 2000 and "MegaFox: 1002 Things you Wanted to know about Extending VFP", Hentzenwerke Publishing, 2002.

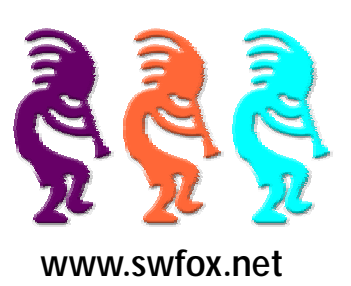

# Speakers

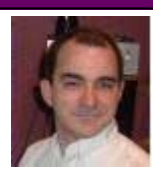

### **Andrew R. MacNeill**

Andrew MacNeill is owner of AKSEL, a company that has been offering development, writing and training services since 1998. He has been creating and enhancing innovative FoxPro solutions since 1991 for a wide number of companies. Andrew was one of the technical editors with FoxPro Advisor, authoring the popular ActiveX Control Showcase and highlighting the latest COM and ActiveX based tools. He has also written for several international magazines and has spoken at numerous conferences, including DevDays, FoxTeach, DevTeach, the dFPUG and the FoxPro Advisor Devcon. He is a Microsoft Certified Professional with specialties in VFP and SQL Server and has been awarded Microsoft's Most Valuable Professional, first in 1995 and 1996 and once again in 2005, 2006, 2007.

Andrew is also a partner with Micromega Systems, the authors of Foxfire!, the Windows and webbased report writing tool and a lead developer with Melton Technologies, a company specializing in transportation fleet management systems. He is the author of GENMENUX, a popular public domain menu enhancer for FoxPro and one of the project leads for CodeAnalyst tool, an open-source project on VFPX.

Andrew is also the host of the FoxShow, a podcast featuring the latest FoxPro news and interviews with the movers and shakers from the community.

Contact Andrew at andrew@aksel.com or via skype at akselsoft. Web Sites: aksel.com, akselsoft.blogspot.com and www.thefoxshow.com.

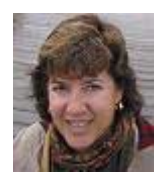

### **Barbara Peisch**

Barbara Peisch is an independent developer specializing in creating database applications with Visual FoxPro for the desktop and the web. She was the technical editor for "WebRAD: Building Database Web Sites with Visual FoxPro and Web Connection". Barbara spoke at the 2004 and 2005 Southwest Fox Conferences, and at the 2002, 2003 and 2006 Great Lakes Great Database Workshops. She has also written numerous articles for FoxTalk and CoDe Magazine, and is a Microsoft MVP.

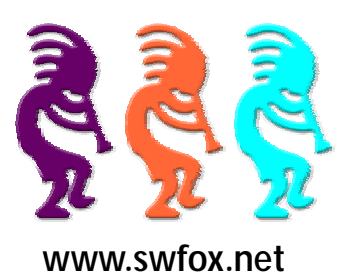

# Speakers

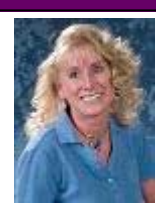

### **Cathy Pountney**

Cathy Pountney is a five-time recipient of the Microsoft VFP MVP award and has been developing software for 26 years, many of which were as an independent consultant specializing in FoxPro. In 2001 she had the privilege of spending six months as a contractor onsite in Redmond with the Microsoft Fox Team. She now works for Memorial Business Systems writing software for the cemetery and funeral home industry. Cathy has spoken at many FoxPro conferences and user groups across the U.S. and Canada, written articles for various magazines, and her book, The Visual FoxPro Report Writer: Pushing it to the Limit and Beyond, is available from Hentzenwerke Publishing. You can contact Cathy at cathy@frontier2000.com, view her website at www.frontier2000.com, and view MBS's website at www.mbs-intl.com.

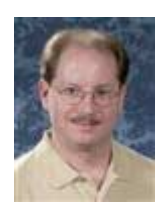

### **Rick Schummer**

Rick Schummer is the president and lead geek at White Light Computing, Inc., headquartered in southeast Michigan, USA. He prides himself in guiding his customer's Information Technology investment toward success. He enjoys working with top-notch developers; has a passion for developing software using best practices, and for surpassing customer expectations, not just meeting them. After hours you might find him creating developer tools that improve developer productivity, or writing articles for his favorite Fox periodicals. Rick is a co-author of Sedna Update Book, Visual FoxPro Best Practices for the Next Ten Years, What's New In Nine: Visual FoxPro's Latest Hits, Deploying Visual FoxPro Solutions, MegaFox: 1002 Things You Wanted To Know About Extending Visual FoxPro, and 1001 Things You Always Wanted to Know About Visual FoxPro. He is regular presenter at user groups in North America and has enjoyed He is founding member and Secretary of the Detroit Area Fox User Group (DAFUG) and is a regular presenter for user groups across North America, and at many conferences in North America, Europe, and Australia. Rick is also an organizer for Southwest Fox and an administrator of VFPX. You can contact him via email at raschummer@whitelightcomputing.com, or his company Web site http://www.whitelightcomputing.com, and read more of his thoughts on VFP in his blog Shedding Some Light (http://rickschummer.com/ blog).

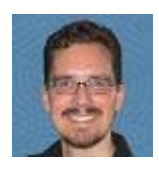

### **Alan Stevens**

Alan Stevens is a passionate and experienced software developer living in Knoxville, TN. Alan has had a lifelong love affair with technologies of all sorts. Alan regularly speaks at industry conferences and user groups. Alan is the President of the East Tennessee .NET Users Group. When Alan is not playing with his kids, enjoying a fine cigar, singing or playing his acoustic guitar, he occasionally updates his blog at http://netcave.org.

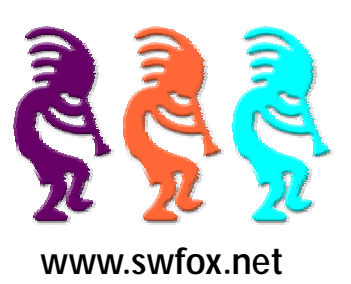

# Speakers

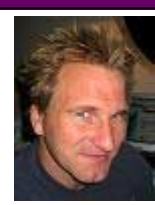

### **Rick Strahl**

Rick Strahl is the Big Kahuna at West Wind Technologies on Maui, Hawaii where he's in charge of software development and cleaning the bathrooms. The company specializes in training, mentoring and development of Web and distributed application development and tools with focus on Windows Server Products, .NET, Visual Studio and Visual FoxPro. Rick is author of West Wind Web Connection, a powerful and widely used Web application framework for Visual FoxPro and West Wind HTML Help Builder. He's also a Microsoft MVP and a frequent contributor to magazines and books. He is co-publisher and co-editor of Code Magazine, and his book, "Internet Applications with Visual FoxPro 6.0", is published by Hentzenwerke Publishing. For more information please visit: http:// www.west-wind.com/.

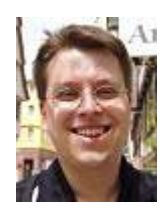

### **Christof Wollenhaupt**

Christof Wollenhaupt specializes in FoxPro and .NET development and consulting. He's a regular speaker at user group meetings and international conferences and author for FoxPro related magazines. Christof is a Microsoft MVP since 1997 and a Microsoft Certified Professional. His current big project is Guineu, a runtime for FoxPro code written in C#.

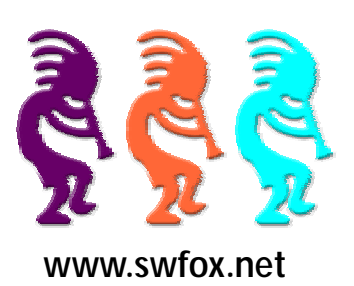

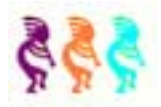

**October 16-19, 2008**

**Arizona Golf Resort and Conference Center, Mesa, Arizona**

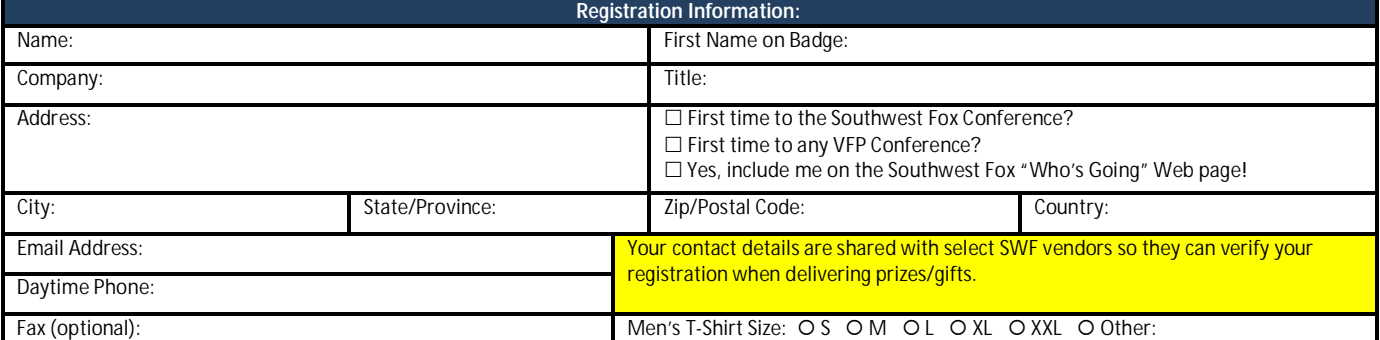

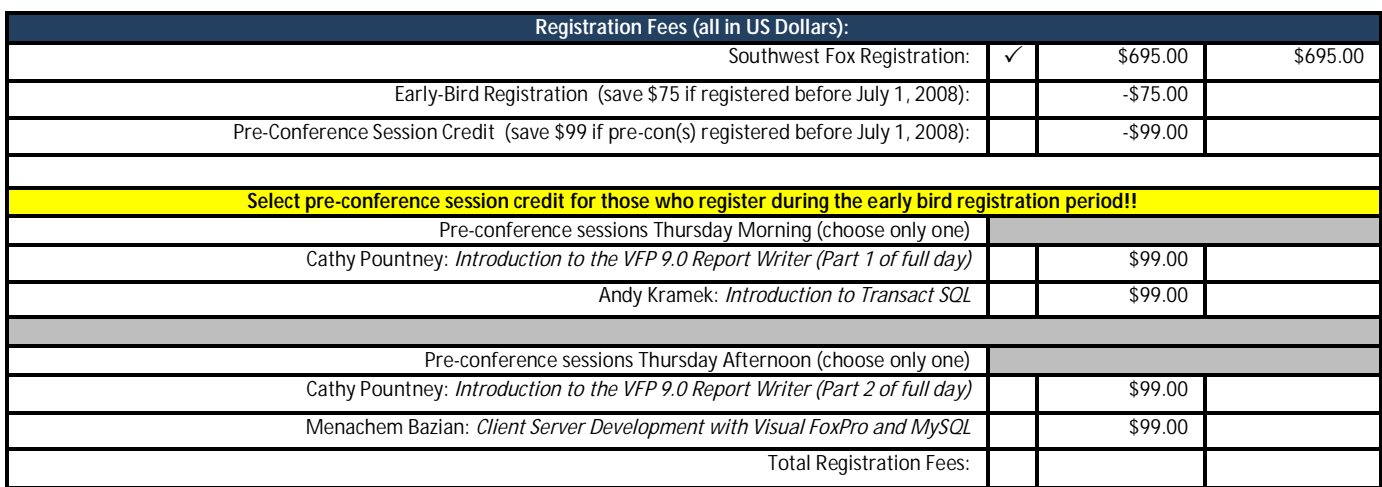

**Cancellation Policy**

A 10% cancellation fee will be charged on all credit card registrations. Otherwise a full refund will be made if cancelled in writing prior to September 1, 2008. No refunds if cancellation received September 1, 2008 or later, but registration may be transferred to another person or applied to the next Southwest Fox conference, if one is held by Geek Gatherings.

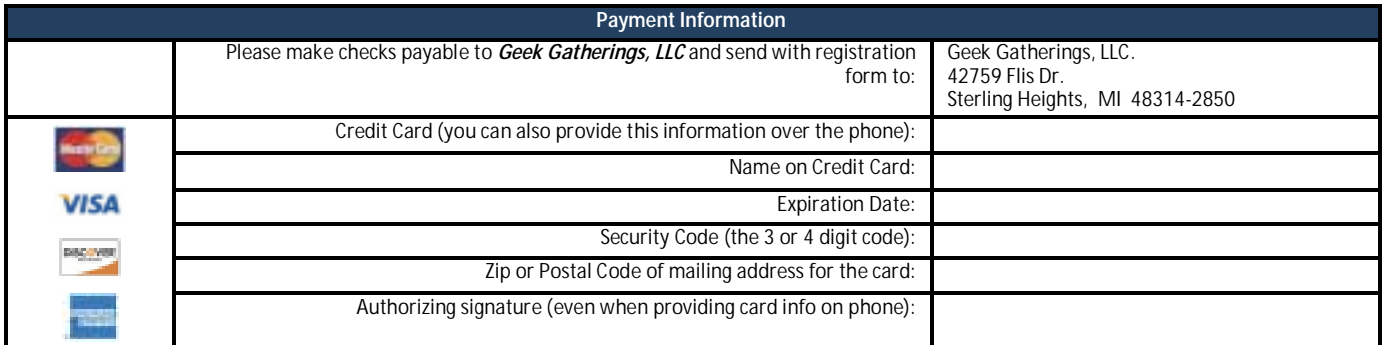

#### **Special Needs**

Please tell us about any dietary, physical, or other special needs:

The information provided is accurate and I have read and understand the Southwest Fox cancellation policy.

Signature: \_\_

Watch our Web site (www.swfox.net) and blog (http://swfox.net/blog/index.htm) for announcements regarding hotel reservations, speakers, sessions, travel, conference format and finalized agendas. Fax this form to **586.254.2539**. Questions? Send email to info@swfox.net or call 586.254.2530